**Aufgabe 1:** Berechnen Sie die folgenden Integrale mit Hilfe einer Stammfunktion**.**

**a)** 
$$
\int_{-2}^{2} (4x^5 + 2x^3) dx
$$
 **b)**  $\int_{-1}^{4} \frac{2x^3 + 5x - 2}{x^2} dx$  **c)**  $\int_{1}^{3} \frac{x - 8}{\sqrt{x}} dx$   
**d)**  $\int_{-2}^{a} (5x + 2)^2 dx$ ,  $a \in \mathbb{R}$  **e)**  $\int_{-1}^{4} (2x - 1)e^x dx$  **f)**  $\int_{-1}^{4} (x - \ln(x)) dx$ 

**Aufgabe 2:** Gegeben ist die Funktion *f* durch  $f(x) = (x^2 - x - 2)e^{-x}$ .

- **a)** Wie lauten die Schnittpunkte mit den Koordinatenachsen? Bestimmen Sie mit Hilfe des Taschenrechners durch Einsetzen großer bzw. kleiner Werte das Verhalten des Graphen von *f* für  $x \rightarrow \pm \infty$ . Untersuchen Sie die Funktion auf das Vorhandensein lokaler Extrema. Zeichnen Sie den Graphen im Intervall −1,5 ≤ x ≤ 4.
- **b)** Die *x*-Achse und der Graph der Funktion *f* begrenzen eine Fläche vollständig. Ermitteln Sie den Inhalt dieser Fläche. Weisen Sie hierzu nach, dass die Funktion *F* mit  $F(x) = -(x^2 + x - 1)e^{-x}$  eine

Stammfunktion von *f* ist

- **Aufgabe 3:** Ein Kessel entsteht durch Rotation der rechts abgebildeten schraffierten Fläche um die x-Achse.
	- **a)** Welches Fassungsvermögen hat der Kessel?
	- **b)** Bei welchem Wert z ist der Kessel halb gefüllt?

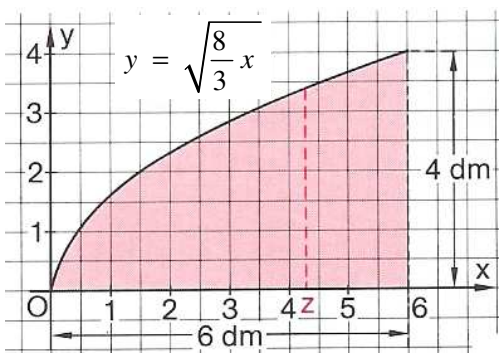

## **Aufgabe 4:**

- **a**) Betrachten Sie die Fläche, die von der Funktion  $f(x) = \sqrt{16 x^2}$  und der x-Achse im Bereich [3 ; 4] begrenzt wird. Berechnen Sie den Inhalt des Körpers, der bei Rotation dieser Fläche um die x-Achse entsteht.
- **b)** Bestätigen Sie mit Hilfe der Integralrechnung die Formel für das  $V = \frac{\pi}{2} h^2 (3r - h)$

Volumen einer Kugelkappe:  $V = -\frac{\pi}{2}h^2(3r - h)$ 3

**Aufgabe 5:** Gegeben sei die Funktion  $f(x) = x \cdot \ln(x)$ .

- **a)** Führen Sie eine Funktionsuntersuchung in den folgenden Punkten durch: Definitionsmenge, Nullstellen, Extrempunkte, Wendepunkte
- **b)** Zeichnen Sie den Graphen der Funktion im Bereich [0;4] .
- **c)** Zeigen Sie: 2  $\sqrt{2}$  $f(x) = \frac{x}{2} \cdot \ln(x)$ 2  $\sim$  4  $F(x) = \frac{x^2}{2} \cdot \ln(x) - \frac{x^2}{4}$  ist eine Stammfunktion der Funktion *f*.

Berechnen Sie anschließend den Flächeninhalt, den der Graph der Funktion *f* mit der x-Achse im Bereich [0,5 ; 4] einschließt.

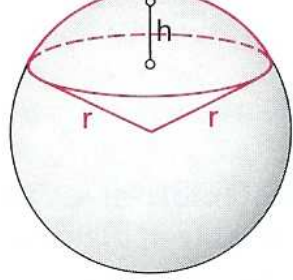

## *Viel Erfolg!!!*